# **PROGRAMME DE FORMATION**

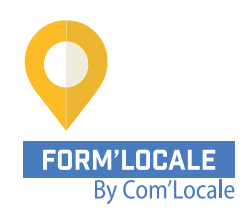

### **L'essentiel de la bureautique : Windows, Word, Excel, Outlook et Internet (4 jours)**

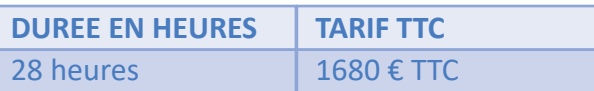

Modalité : Présentiel, distanciel Délais d'accès à la formation : de 48h à 2 mois en fonction du financement demandé

**OBJECTIF PEDAGOGIQUE / COMPETENCES VISEES**

A l'issu de la formation, vous serez capable de :

- Comprendre les notions de base de votre ordinateur
- Découvrir les fonctions principales des logiciels pour produire des documents
- Utiliser une messagerie pour écrire des courriers électroniques
- Naviguer sur internet pour communiquer et réussir vos recherches

#### **NIVEAU DE CONNAISSANCES REQUIS**

**PUBLIC CONCERNE**

Cette formation ne nécessite pas de prérequis.

Toute personne ayant à travailler sur un tableur.

Formation animée par un formateur-consultant expert approuvé par Form'Locale. Suivi d'exécution assuré par une feuille de présence émargée par demi-journée par le formateur et les stagiaires.

#### **RESULTATS ATTENDUS**

Les résultats sont différents des objectifs. Vous atteindrez l'objectif à travers le résultat, ou les résultats, qui sont concrets et mesurables :

- Maîtriser les fonctions principales de votre ordinateur
- Appréhender les fonctionnalités de Windows
- Créer des contenus avec Word, Excel
- Envoyer et recevoir des emails et naviguer sur internet

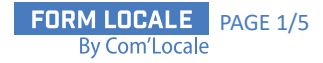

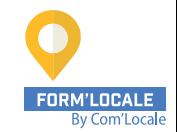

# **programme de formation**

**1ère journée :**

**Matinée de 9h00 à 12h30**

**Découvrir Windows 10 et s'acculturer à l'usage d'un poste informatique**

- Windows : un système d'exploitation
- Culture et vocabulaire digitaux : bureau, icône, explorateur, logiciels, périphériques…

#### **Après-midi de 13h30 à 17h00**

#### **Réussir sa navigation dans Windows**

- Le poste de travail
- Les favoris réseau
- Les unités de stockages locales et dans le Cloud (disques durs, clés USB, Google Drive, OneDrive…)
- Enregistrer et classer des documents
- Gérer et sécuriser son mot de passe
- Vérifier l'existence d'un anti-virus
- Utiliser la corbeille

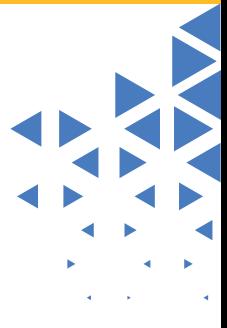

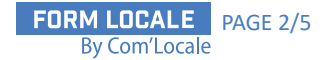

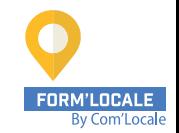

# **programme de formation**

**2ème journée :**

**Matinée de 9h00 à 12h30**

#### **Configurer Windows**

- Ajouter et supprimer des programmes
- Changer son fond d'écran
- Configurer son écran de veille
- Paramétrer sa souris
- Gérer les mises à jour

**Après-midi de 13h30 à 17h00**

#### **Créer du contenu avec Excel**

- Découvrir l'environnement Excel
- Créer un tableau, utiliser les cellules, feuilles et classeurs
- Enregistrer
- Utiliser ses premières formules
- Réaliser des graphiques

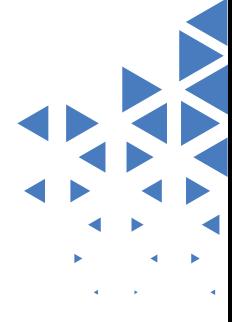

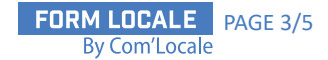

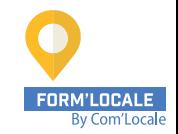

# **programme de formation**

**3ème journée :**

**Matinée de 9h00 à 12h30**

**Créer du contenu avec Word**

- Découvrir l'environnement Word
- Créer des documents, saisir et modifier du texte
- Réussir ses mises en forme (gras, souligné, italique, couleur…)
- Insérer des illustrations à son document texte

#### **Après-midi de 13h30 à 17h00**

#### **Rechercher et gérer l'information sur le Web**

- Notions sur Internet (Navigateurs sites Fournisseurs d'accès)
- Rechercher des informations sur le Web
- Choisir les bons mots clés
- Télécharger des documents
- Imprimer les pages
- Gérer les « Cookies »
- Protéger son identité numérique
- Détecter les sites Web frauduleux

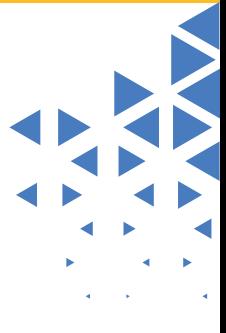

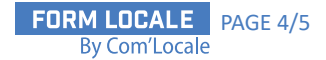

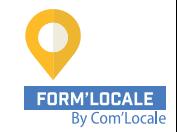

# **programme de formation**

**4ème journée :**

**Matinée de 9h00 à 12h30**

#### **Communiquer en ligne**

- Utiliser une messagerie électronique en ligne (Gmail, Outlook, Yahoo…)
- Consulter sa boîte de réception, répondre et transférer
- Ouvrir une pièce jointe
- Créer et envoyer un message
- Joindre un fichier à son message
- Utiliser une signature électronique
- Configurer un message d'absence
- Envoyer un document depuis Word ou Excel
- Organiser, classer et trier ses messages
- Détecter et gérer les messages frauduleux

**Après-midi de 13h30 à 17h00**

#### **Collaborer en ligne**

- Utiliser un forum de discussion
- Créer du contenu sur un réseau social (Facebook, Linked'In)
- Communiquer sur un réseau social (Messenger,Whats'App)
- Comprendre les règles d'usages des réseaux sociaux
- Utiliser un outil de visioconférence

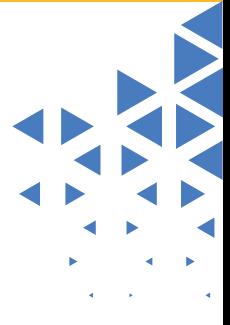

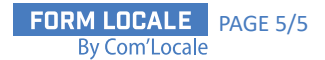